## ■ 競技者登録・エントリー ●

Web-SWMSYS のアドレスは

http://www.japan-swimming.jp/ です。

競技者登録は前年度3月から可能ですが、3月中に締切になる競技 会への参加予定がない団体は当該年度4月2日以降に処理を行って ください。

操作方法がわからなくなったら

ユーザーID、パスワード、氏名、連絡先を入力して

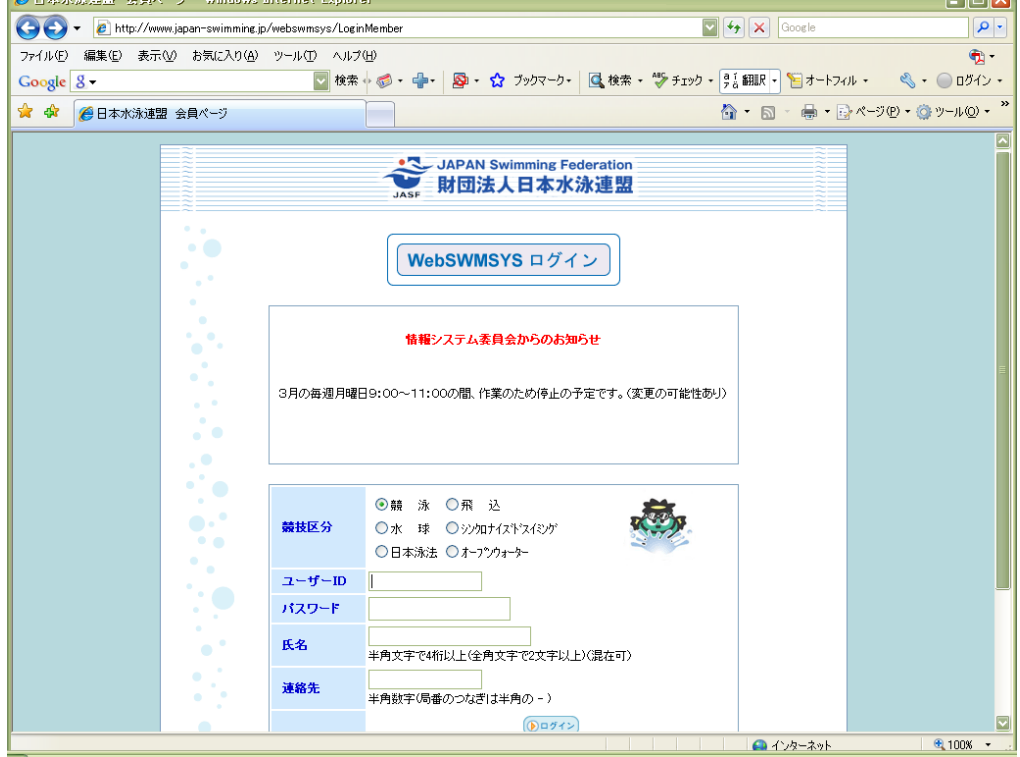

ログインし、画面右上の『取説のダウンロード』から取得出来る

## Web-SWMSYS操作説明書を熟読して操作してください。

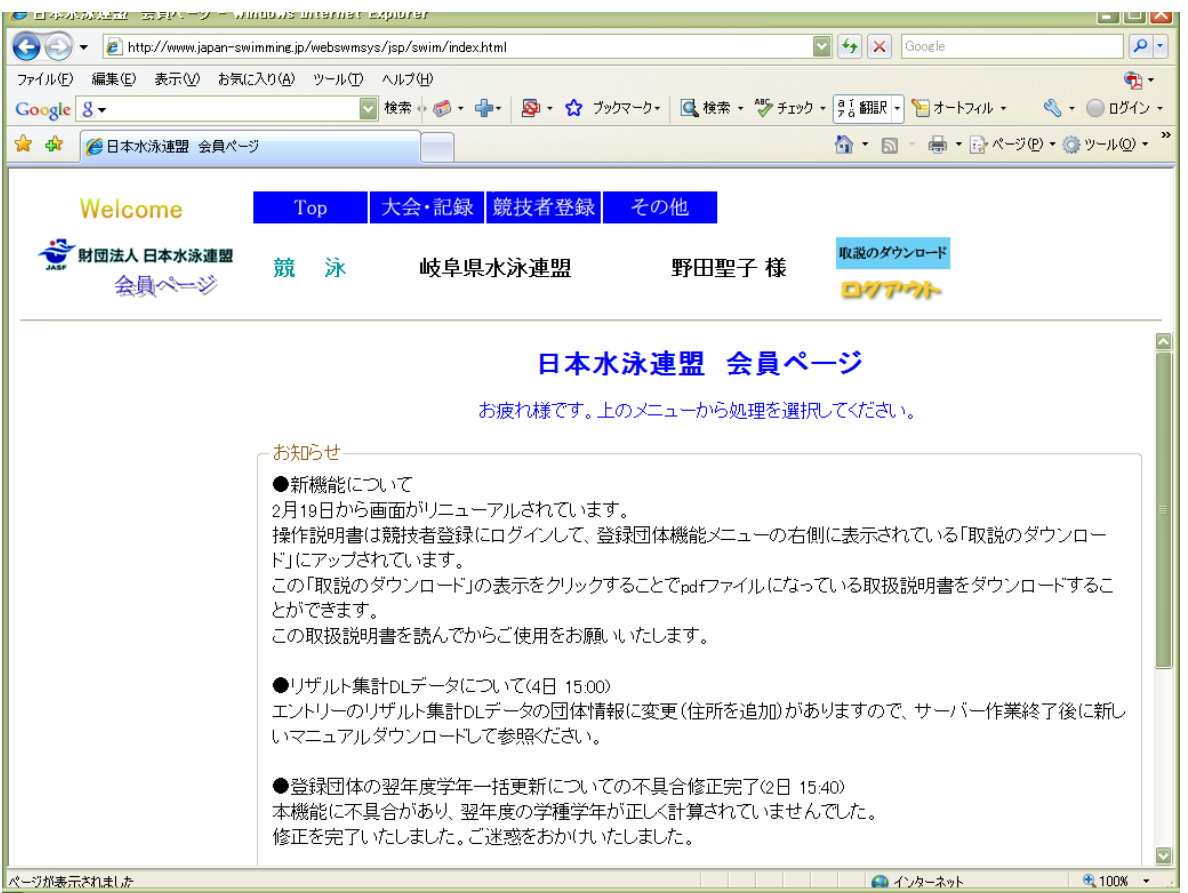

## ◎公認競泳競技会参加の団体責任者の方へ

競技会終了後3日以内に日本水泳連盟公式ホームページ

http://www.swim.or.jp/

加盟団体情報→岐阜→競泳に競技結果がアップされます。 参加競技会のスタートリスト/速報欄の click ボタンをクリックして 自チーム選手の結果を確認してください。

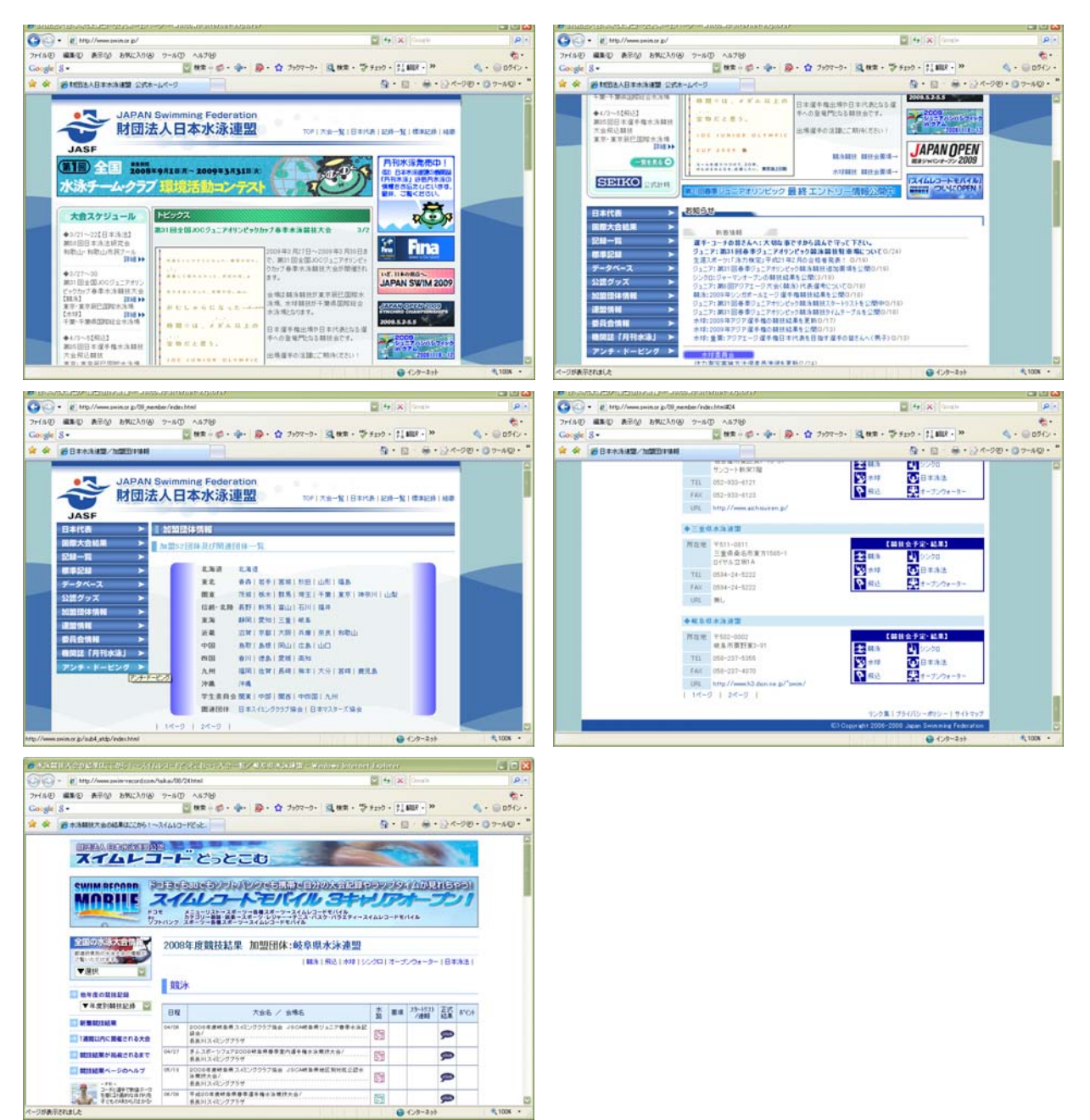

競技結果に不明点があったら競技会終了後10日以内に岐阜県水泳連盟に連絡 をしてください。

- 注:結果にRがついていない選手は競技者登録が完了していない選手です。 競技者登録が完了しているのにRがない場合は必ず連絡をしてください。
- 連絡日程例:4月1日に競技会が開催された場合 競技結果が4月4日までにアップされます。 不明点は4月11日までに連絡してください。
- ※競技会終了後10日以降は正式結果となり修正は出来ません。 ※必ず団体責任者が連絡をしてください。
	- 選手個人・保護者からの連絡は受付出来ません。
- ※連絡は電子メール swim-gifu@h5.dion.ne.jp
	- またはFAX058-237-4070でお願いします。 電話での受付は出来ません。